# Package 'erma'

July 14, 2023

<span id="page-0-0"></span>Title epigenomic road map adventures Version 1.17.0 Author VJ Carey <stvjc@channing.harvard.edu> Description Software and data to support epigenomic road map adventures. Suggests rmarkdown, BiocStyle, knitr, GO.db, png, DT, doParallel **Depends** R  $(>= 3.1)$ , methods, Homo.sapiens, GenomicFiles  $(>= 1.5.2)$ **Imports** rtracklayer ( $>= 1.38.1$ ), S4Vectors ( $>= 0.23.18$ ), BiocGenerics, GenomicRanges, SummarizedExperiment, ggplot2, GenomeInfoDb, Biobase, shiny, BiocParallel, IRanges, AnnotationDbi Maintainer VJ Carey <stvjc@channing.harvard.edu> License Artistic-2.0 LazyLoad yes BiocViews Epigenetics, panomics, Annotation, ChIPSeq VignetteBuilder knitr git\_url https://git.bioconductor.org/packages/erma git\_branch devel git\_last\_commit 2184769 git\_last\_commit\_date 2023-04-25 Date/Publication 2023-07-14

# R topics documented:

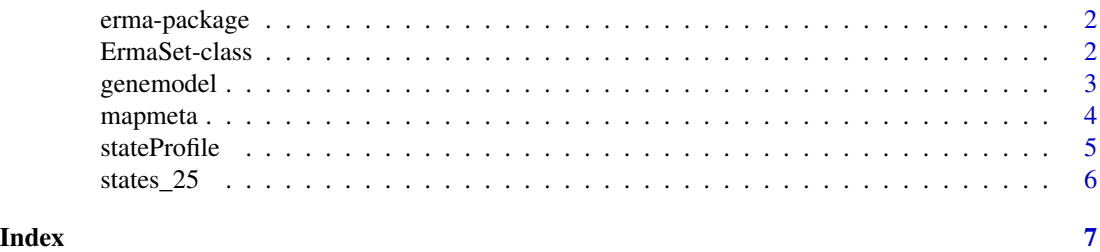

1

<span id="page-1-0"></span>

#### Description

Software and data to support epigenomic road map adventures.

#### Details

The DESCRIPTION file: This package was not yet installed at build time.

Index: This package was not yet installed at build time.

This package provides infrastructure for working with products of the NIH epigenome roadmap project.

#### Author(s)

VJ Carey <stvjc@channing.harvard.edu>

Maintainer: VJ Carey <stvjc@channing.harvard.edu>

#### Examples

```
data(farhSE)
farhSE
ee = makeErmaSet()
stateProfile(ee[,1:4], symbol="A2M")
data(abbCIcols)
abbCIcols
```
<span id="page-1-1"></span>ErmaSet-class *Class* "ErmaSet"

#### Description

Wrap a GenomicFiles instance representing roadmap bed files.

#### Usage

```
makeErmaSet()
subsetByRanges( ermaset, range )
```
#### Arguments

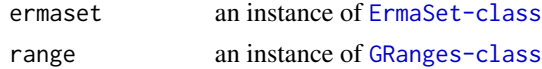

#### <span id="page-2-0"></span>genemodel 3

#### Objects from the Class

Objects can be created by calls of the form new("ErmaSet", ...). Simple extension of Genomic-Files.

### **Slots**

files: Object of class "ANY" ~~

rowRanges: Object of class "GenomicRangesORGRangesList" ~~ colData: Object of class "DataFrame" ~~ assays: Object of class "Assays" ~~ NAMES: Object of class "character\_OR\_NULL" ~~ elementMetadata: Object of class "DataFrame" ~~ metadata: Object of class "list" ~~

#### Extends

Class ["GenomicFiles-class"](#page-0-0), directly. Class ["RangedSummarizedExperiment-class"](#page-0-0), by class "GenomicFiles", distance 2. Class ["SummarizedExperiment-class"](#page-0-0), by class "GenomicFiles", distance 3. Class ["Vector"](#page-0-0), by class "GenomicFiles", distance 4. Class ["Annotated"](#page-0-0), by class "GenomicFiles", distance 5.

#### **Methods**

cellTypes signature( $x =$ "ErmaSet"): ...

#### Note

We would like to have methods for AnnotationHub entities too.

# Examples

```
showClass("ErmaSet")
makeErmaSet()
```
genemodel *create GRanges instance with model for a gene*

#### Description

create GRanges instance with model for a gene

#### Usage

```
genemodel(key, keytype, annoResource = Homo.sapiens,
   keepStandardChromosomes=TRUE)
geneTxRange(sym, annoResource = Homo.sapiens)
map2range(maptag="17q12", annoResource = Homo.sapiens)
```
#### <span id="page-3-0"></span>Arguments

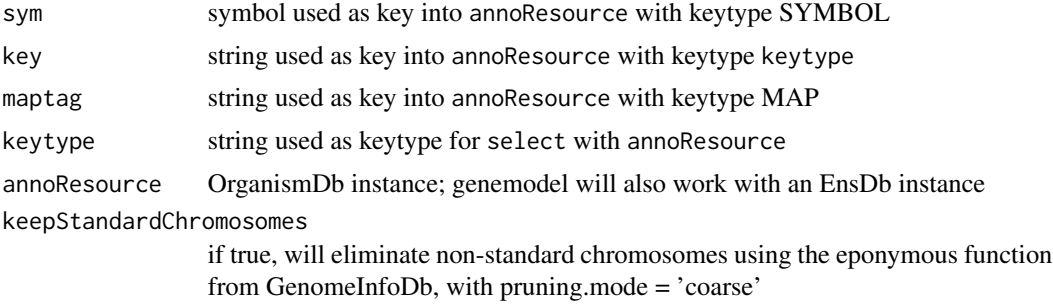

#### Details

map2range will obtain all TXSTART and TXEND for genes identified through select with key maptag and return a single range with min TXSTART and max TXEND

#### Value

a [GRanges](#page-0-0) instance

#### Note

genemodel revised Aug 10 2015. Direct operations on Homo.sapiens, much faster. geneTxRange added Aug 10 2015.

#### Examples

```
genemodel("IL33")
geneTxRange("IL33")
map2range("17q12")
```
mapmeta *create a DataFrame instance providing metadata about the Epigenomics Roadmap*

# Description

create a DataFrame instance providing metadata about the Epigenomics Roadmap

# Usage

mapmeta()

#### Details

originates at [https://docs.google.com/spreadsheet/ccc?key=0Am6FxqAtrFDwdHU1UC13ZUxKY](https://docs.google.com/spreadsheet/ccc?key=0Am6FxqAtrFDwdHU1UC13ZUxKYy1XVEJPUzV6MEtQOXc&usp=sharing#gid=15)y1XVEJPUzV6MEtQOXc& [usp=sharing#gid=15](https://docs.google.com/spreadsheet/ccc?key=0Am6FxqAtrFDwdHU1UC13ZUxKYy1XVEJPUzV6MEtQOXc&usp=sharing#gid=15)

#### <span id="page-4-0"></span>stateProfile 5

# Value

a [DataFrame](#page-0-0) instance that is wrapped to limit sprawl over columns when shown.

# Examples

mapmeta()

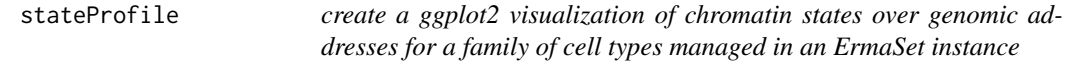

# Description

Create a ggplot2 visualization of chromatin states over genomic addresses for a family of cell types managed in an ErmaSet instance.

#### Usage

```
stateProfile(ermaset, symbol = "IL33", upstream = 2000,
  downstream = 200, ctsize = 10,
  shortCellType = TRUE, tsswidth=3 )
stateProf(ermaset, shortCellType=TRUE, ctsize=10, iniSym="IL7R")
csProfile(ermaset, symbol, upstream = 2000, downstream = 200,
                useShiny = FALSE, ctsize = 10, shortCellType = TRUE,
                tsswidth = 3)
```
# Arguments

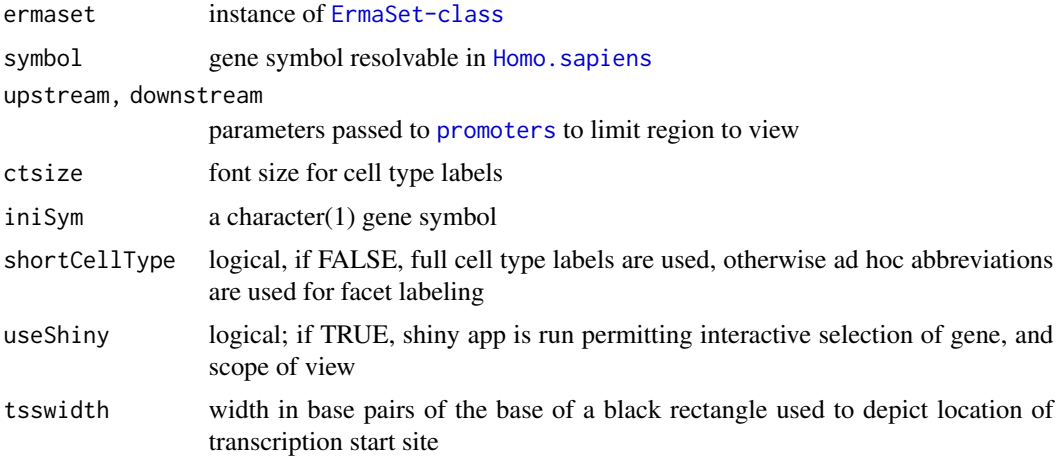

#### Value

if useShiny is FALSE, an instance of c("gg", "ggplot") is returned

#### Examples

```
ermaset = makeErmaSet()
# set useShiny=TRUE for interactive display
csProfile(ermaset[,1:5], "CD28")
```
states\_25 *metadata on states of 25-state model of chromatin from ChromImpute, and on cell types in the epigenome road map of April 2015*

#### Description

metadata on states of 25-state model of chromatin from ChromImpute

# Usage

data("states\_25")

# Format

A data frame with 25 observations on the following 5 variables.

STATENO. a numeric vector

MNEMONIC a character vector

DESCRIPTION a character vector

COLOR.NAME a character vector, partly non-compliant with R colors

COLOR.CODE a character vector, RGB numerics, comma-delimited

rgb a character vector, RGB scores in R atomic format

#### Details

Some modifications needed to remove registered trademark symbol mistakenly present in 'regulatory' and non-ascii elements of prime notations

#### Source

retrieved from [http://egg2.wustl.edu/roadmap/web\\_portal/imputed.html#chr\\_imp](http://egg2.wustl.edu/roadmap/web_portal/imputed.html#chr_imp) 28 April 2015

### Examples

```
data(states_25)
## maybe str(states_25) ; plot(states_25) ...
```
<span id="page-5-0"></span>

# <span id="page-6-0"></span>Index

```
∗ classes
    ErmaSet-class, 2
∗ datasets
    states_25, 6
∗ models
    genemodel, 3
    mapmeta, 4
    stateProfile, 5
∗ package
    erma-package, 2
abbCIcols (erma-package), 2
abbCIstates (erma-package), 2
Annotated, 3
cellTypes (ErmaSet-class), 2
cellTypes,ErmaSet-method
        (ErmaSet-class), 2
csProfile (stateProfile), 5
DataFrame, 5
erma (erma-package), 2
erma-package, 2
ErmaSet-class, 2
farhSE (erma-package), 2
genemodel, 3
geneTxRange (genemodel), 3
GRanges, 4
Homo.sapiens, 5
makeErmaSet (ErmaSet-class), 2
map2range (genemodel), 3
mapmeta, 4
promoters, 5
short_celltype (states_25), 6
```
stateProf *(*stateProfile*)*, [5](#page-4-0) stateProfile, [5](#page-4-0) states\_25, [6](#page-5-0) subsetByRanges *(*ErmaSet-class*)*, [2](#page-1-0)

Vector, *[3](#page-2-0)*